$\mathbb{Z}^{\bullet}$  X

Management Tools [\(https://cloud.google.com/products/management/\)](https://cloud.google.com/products/management/) Cloud Shell (https://cloud.google.com/shell/) [Documentation](https://cloud.google.com/shell/docs/)

# Method: users.environments.publicKeys.create

Adds a public SSH key to an environment, allowing clients with the corresponding private key to connect to that environment via SSH. If a key with the same format and content already exists, this will return the existing key.

## HTTP request

#### **POST**

https://cloudshell.googleapis.com/v1alpha1/{parent=users/\*/environments/\*}/publicKey s

The URL uses gRPC Transcoding [\(https://github.com/googleapis/googleapis/blob/master/google/api/http.proto\)](https://github.com/googleapis/googleapis/blob/master/google/api/http.proto) syntax.

# Path parameters

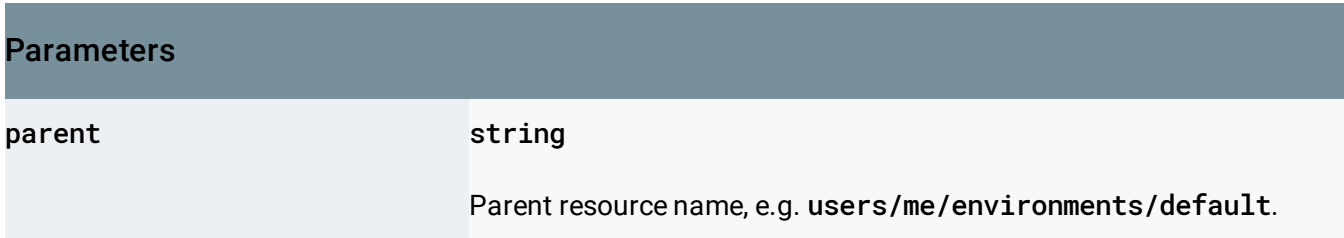

#### Request body

The request body contains data with the following structure:

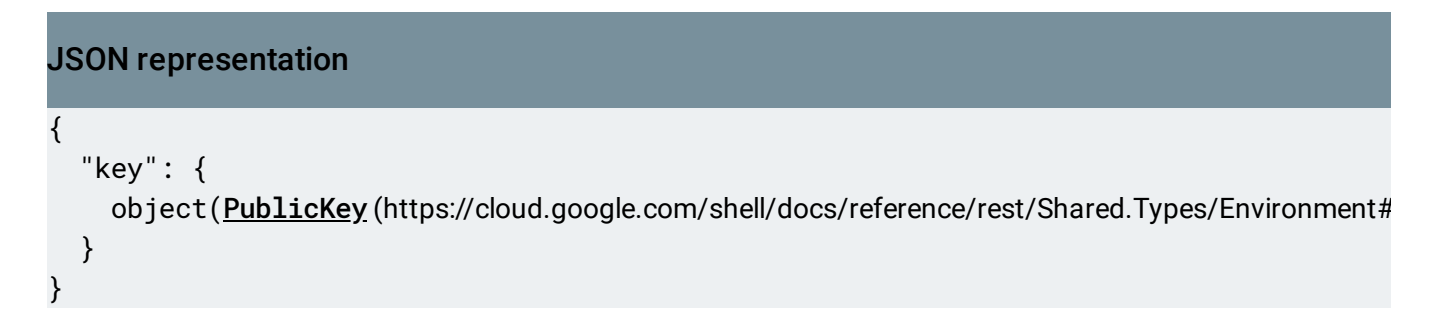

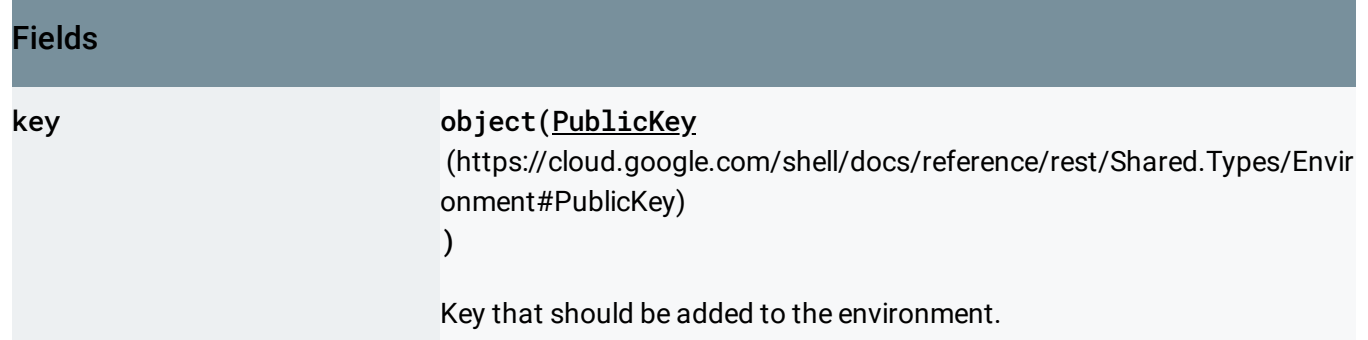

#### Response body

If successful, the response body contains a newly created instance of **PublicKey** [\(https://cloud.google.com/shell/docs/reference/rest/Shared.Types/Environment#PublicKey\)](https://cloud.google.com/shell/docs/reference/rest/Shared.Types/Environment#PublicKey).

## Authorization Scopes

Requires the following OAuth scope:

https://www.googleapis.com/auth/cloud-platform

For more information, see the **Authentication Overview** 

[\(https://cloud.google.com/docs/authentication/\)](https://cloud.google.com/docs/authentication/).

Except as otherwise noted, the content of this page is licensed under the Creative Commons Attribution 4.0 License [\(https://creativecommons.org/licenses/by/4.0/\)](https://creativecommons.org/licenses/by/4.0/)*, and code samples are licensed under the Apache 2.0 License* [\(https://www.apache.org/licenses/LICENSE-2.0\)](https://www.apache.org/licenses/LICENSE-2.0)*. For details, see our Site Policies* [\(https://developers.google.com/terms/site-policies\)](https://developers.google.com/terms/site-policies)*. Java is a registered trademark of Oracle and/or its aliates.*

*Last updated April 9, 2019.*